# **Professor Messer's CompTIA A+ 220-901 Course Notes http://www.ProfessorMesser.com**

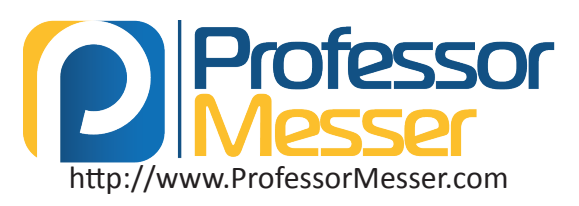

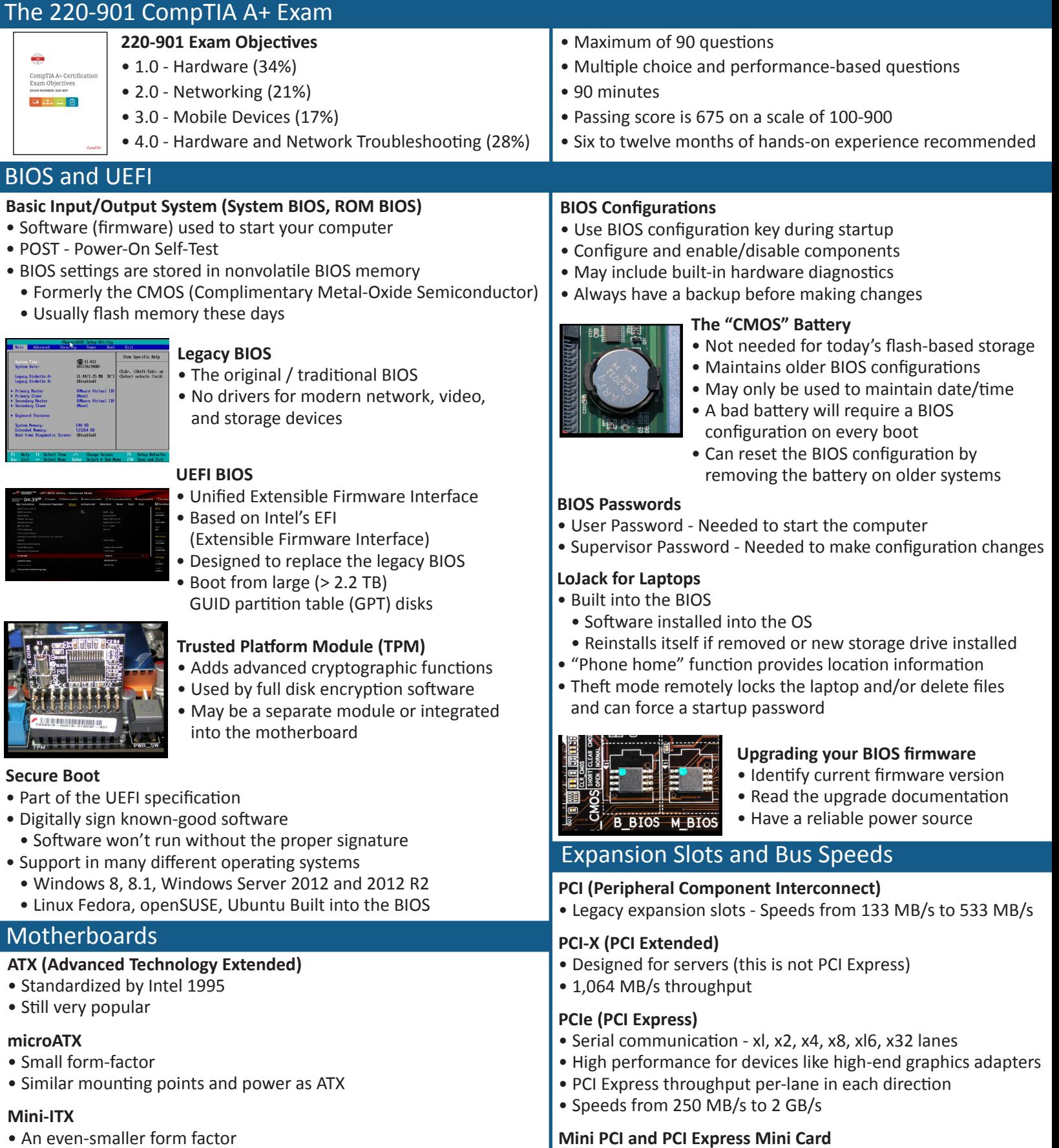

- Similar mounting points as ATX and microATX
- Designed for single-purpose computng, i.e., streaming media

• PCI and PCI Express for laptops

• Adapter cards are internal to the device

Version 0x11

### Memory Types

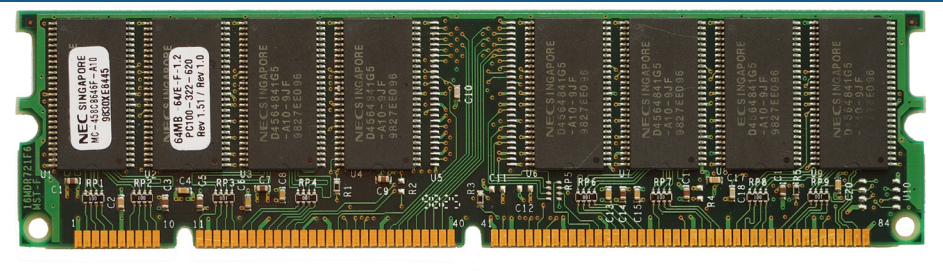

### **DIMM (Dual lnline Memory Module)**

- Electrical contacts are diferent on each side
- SDRAM 168 pins
- DDR SDRAM 184 pins
- DDR2 and DDR3 SDRAM 240 pins

### **SO-DIMM (Small Outline Dual lnline Memory Module)**

- Used in laptops and mobile devices
- DDR and DDR2 SDRAM 200 pins
- DDR3 SDRAM 204 pins

### **Micro-DIMM (Micro Dual lnline Memory Module)**

- Electrical contacts are diferent on each side
- DDR SDRAM 172 pins
- DDR2 and DDR3 SDRAM 214 pins

### CPU Sockets

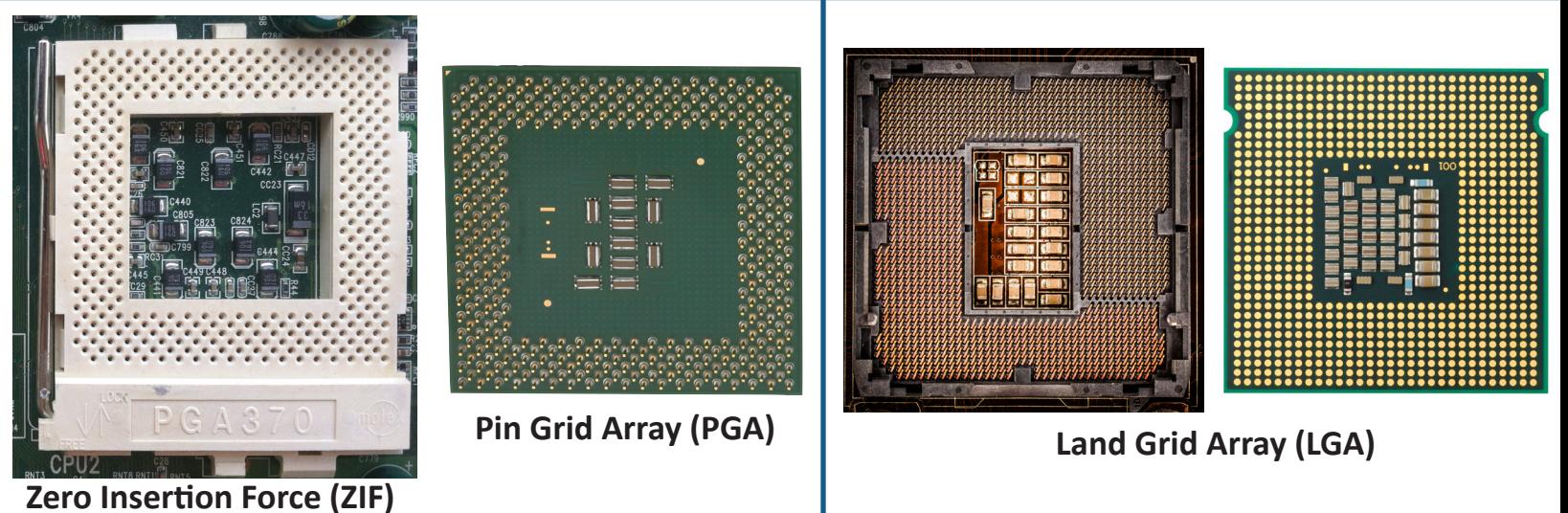

ä,

### Legacy Chipsets

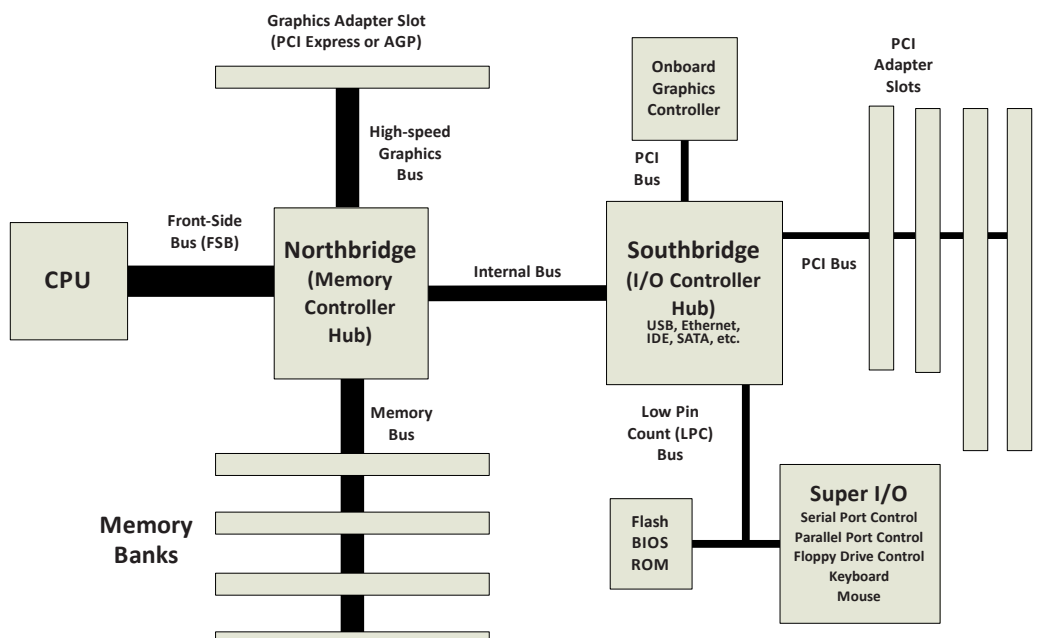

### **Northbridge**

- Manages the connection between the CPU and memory
- May also connect high-end graphics such as PCI Express
- High speed processor

### **Southbridge**

- Relatively slower connections
- USB, Ethernet, SATA, etc.
- BIOS

### The Chipset Evolution

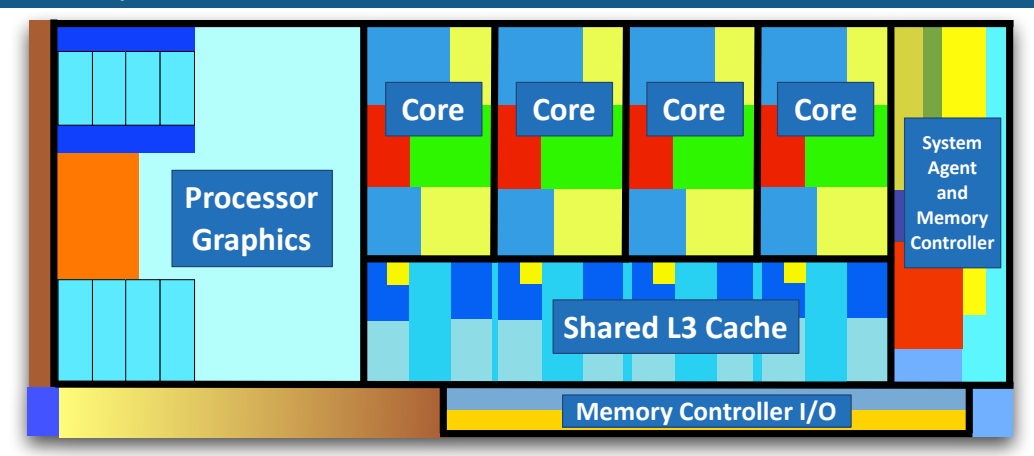

### **Today's integrated CPUs**

- More functions are moving into the CPU
- Multiple processor cores
- Memory controller
- Graphics processing unit (GPU)

### System Memory

### **ROM (Read-Only Memory)**

### • Can't be changed or erased

### **PROM (Programmable Read-Only Memory)**

- Programmable ROM
- Write once

### **EPROM (Eraseable PROM)**

• Write / Erase / Write again

### **EEPROM (Electrically Erasable PROM)**

• Flash memory

### **SRAM (Static RAM)**

- Maintains data without constant refreshing
- Very fast, very expensive
- Often used in processor caches

### **DRAM (Dynamic RAM)**

• Requires constant refreshing to maintain dataWrite once

### **SDRAM (Synchronous Dynamic RAM)**

• Synchronous with the common system clock

### **EEPROM (Electrically Erasable PROM)**

• Flash memory

### **DDR (Double Data Rate SDRAM)**

- Twice the data rate of SDRAM
- **DDR2 (Double Data Rate 2 SDRAM)**
- 2x the bus clock multiplier of DDR

### **DDR3 (Double Data Rate 3 SDRAM)**

• 4x the bus clock multipler of DDR

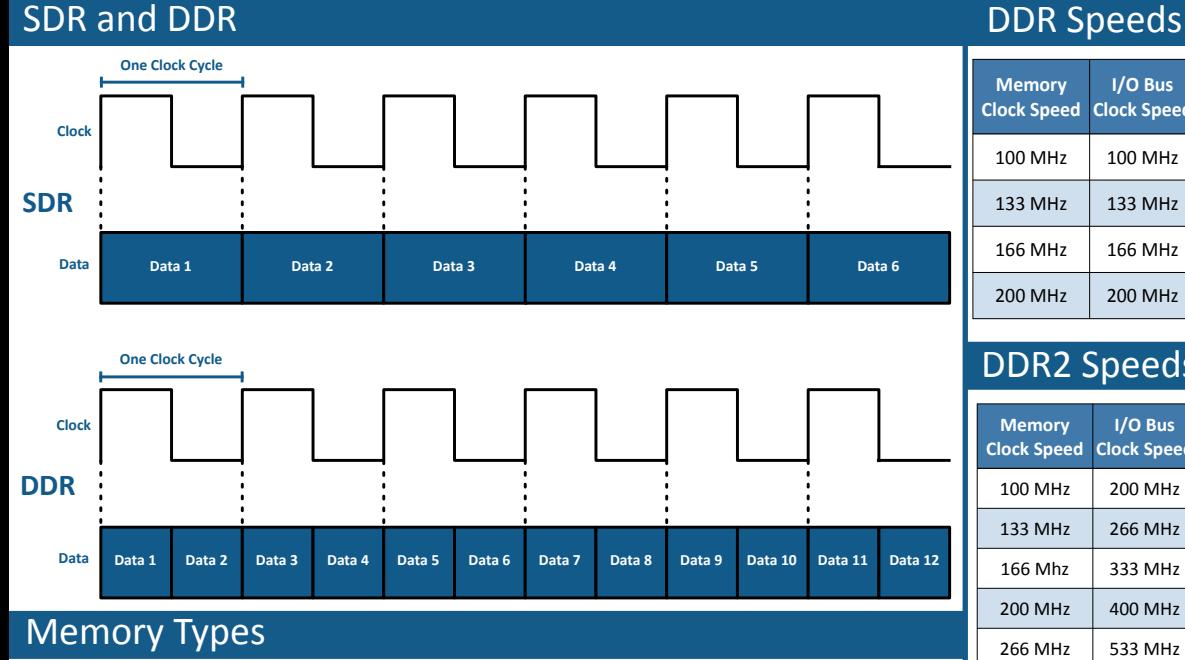

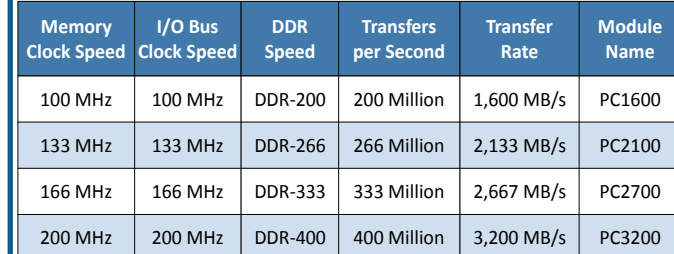

### DDR2 Speeds

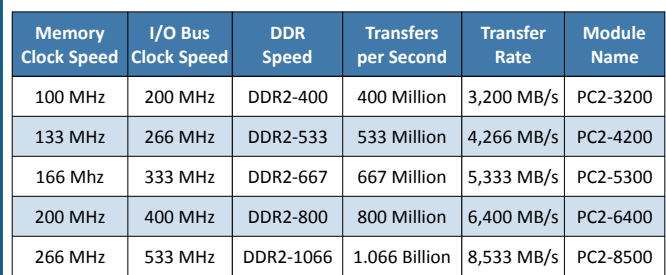

### DDR3 Speeds

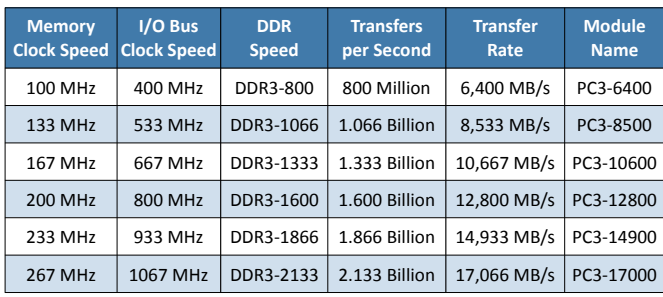

### **Error Correcting Code (ECC) Memory** • Dectects errors

• Corrects on the fy

**Parity Memory** • Additonal parity bit • Can't correct an error

- Ideal for servers
- 

### **Mult-channel Memory**

• Installed in pairs or trios for maximum throughput

### **Registered Memory**

- Includes an additional register between the RAM module and the memory controller
- Also called "buffered" memory

### **Single Sided vs. Double Sided Memory**

- Groups of memory on a module that can be independently accessed
- Memory controller moves between the ranks/sides

- 
- 

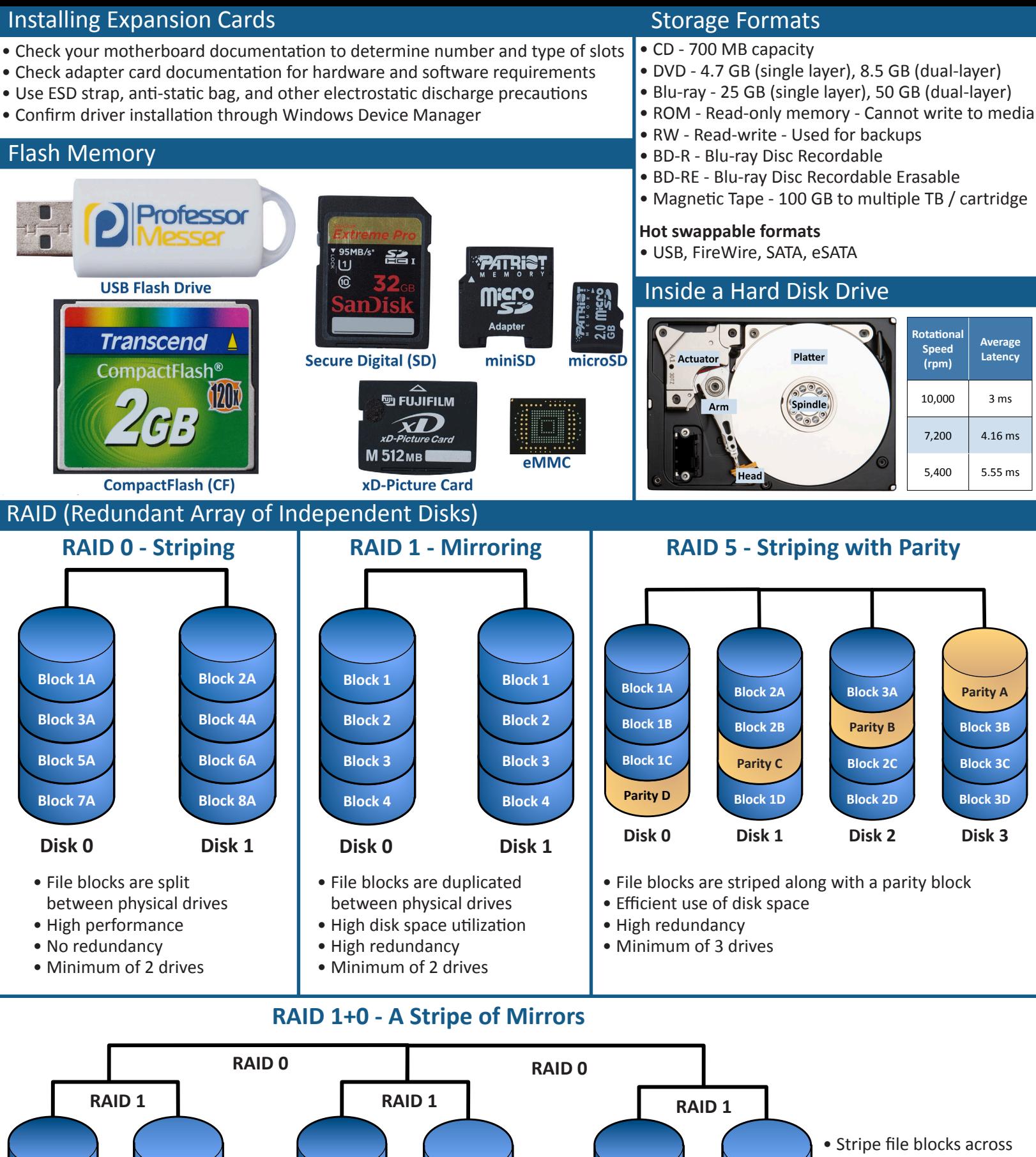

- mirrored drives
- High disk space utilization
- High redundancy
- Minimum of 4 drives

**Block 10** 

**Block&11**

**Block&8**

**Block 5** 

**Block 2** 

**Block 7** 

**Block&4**

**Block 1** 

**Block 10** 

**Block 7** 

**Block&4**

**Block 1** 

**Block 12** 

**Block 12** 

**Block&9**

**Block 6** 

**Block&3**

**Block&9**

**Block 6** 

**Block&3**

**Block 11** 

**Block&8**

**Block 5** 

**Block 2** 

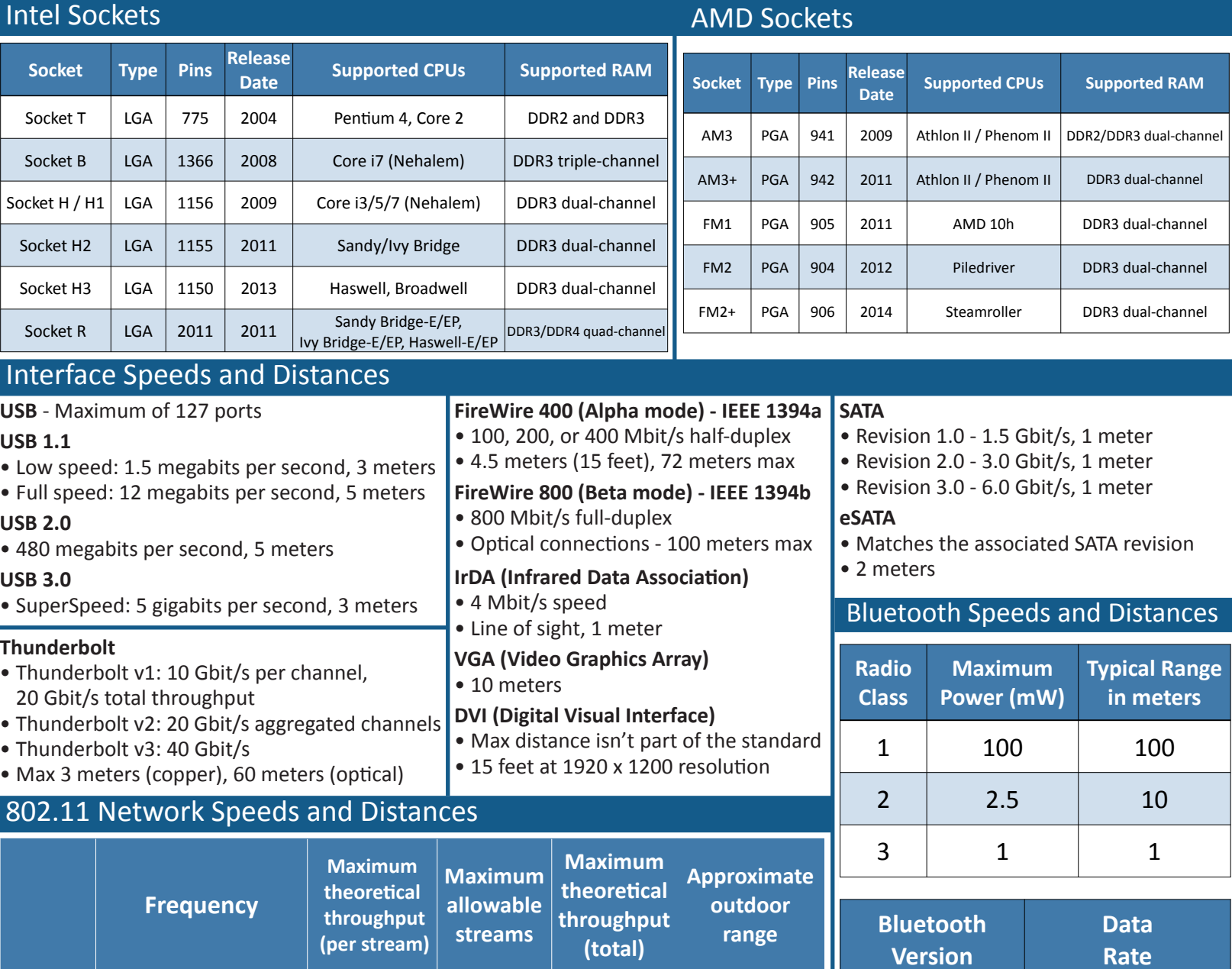

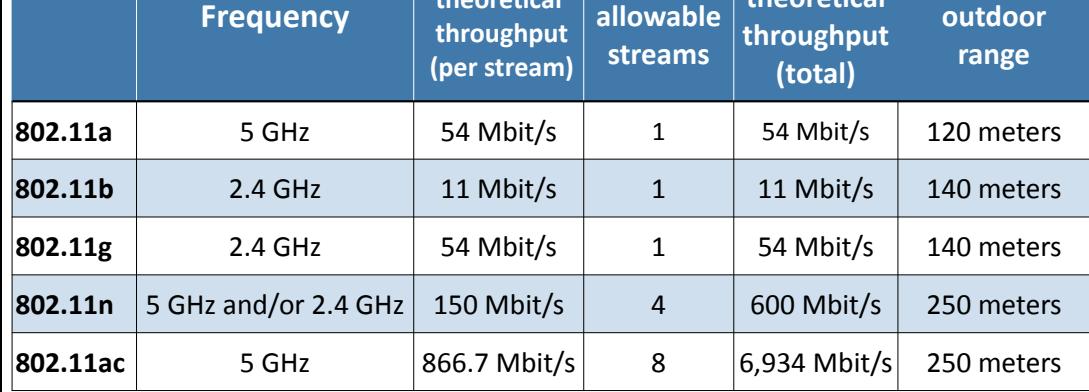

### **Connection Characteristics**

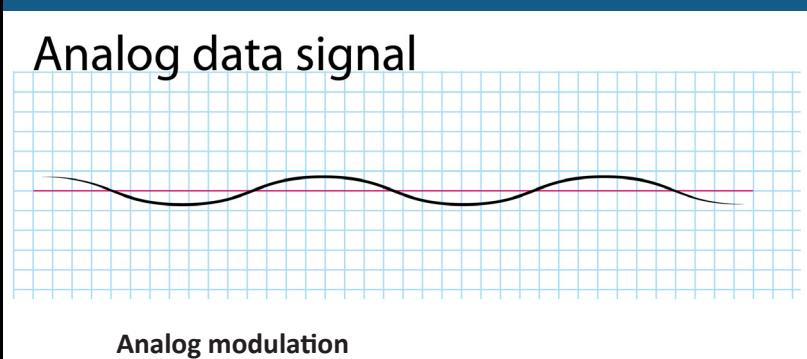

- Send an analog signal over an analog channel
- AM and FM audio over radio frequencies

# Digital data signal

### **Digital modulation**

- Send a digital bitstream over an analog channel
- Send digital audio signal over satellite radio frequencies

1.2 1 Mbit/s

 $2.0 + EDR$  3 Mbit/s

 $3.0 + HS$  24 Mbit/s

4.0 24 Mbit/s

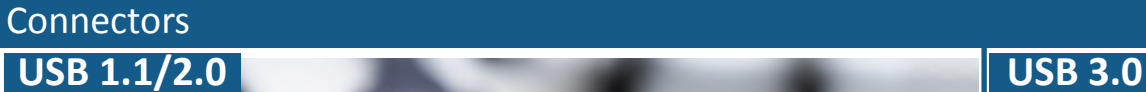

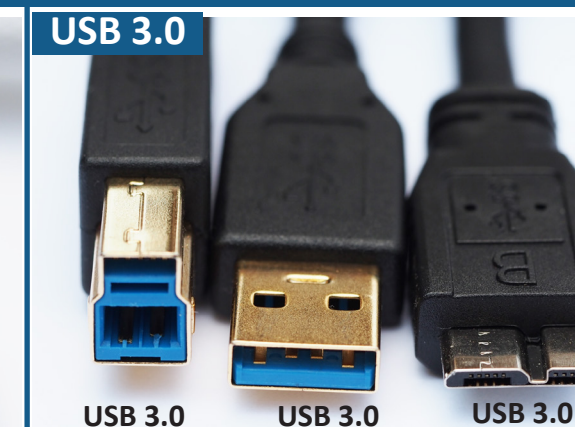

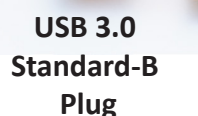

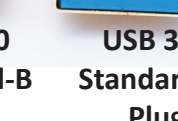

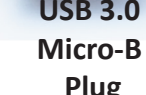

**Standard-A Plug**

 **Plug**

 **Plug**

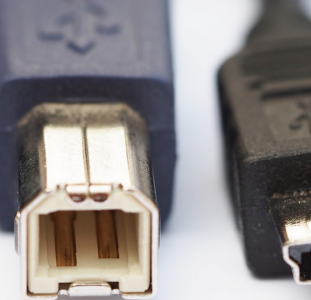

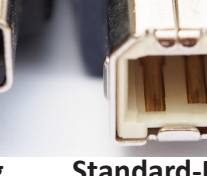

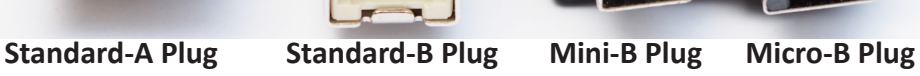

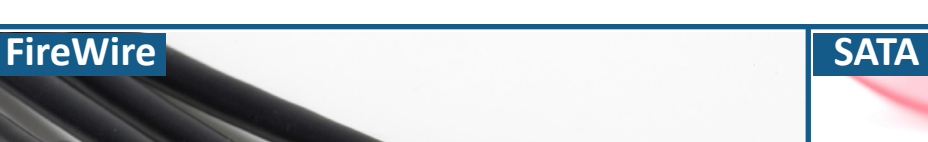

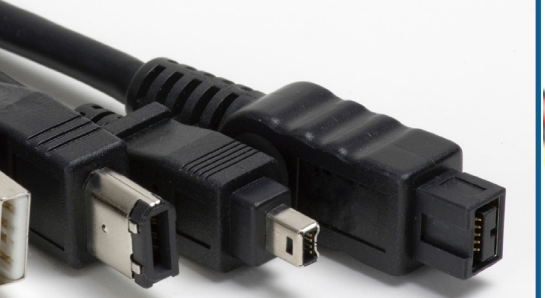

**USB Type A Plug 6-pin Alpha 4-pin Alpha 9-pin Beta (powered) (unpowered) (powered)**

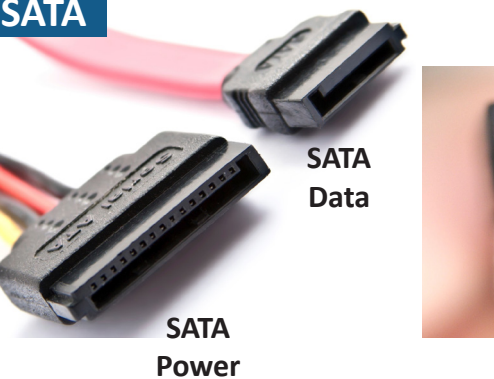

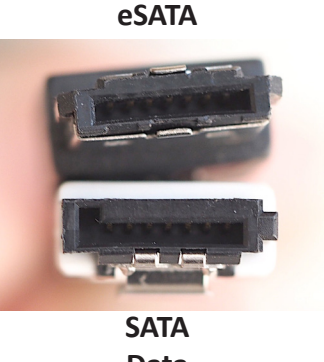

**Data**

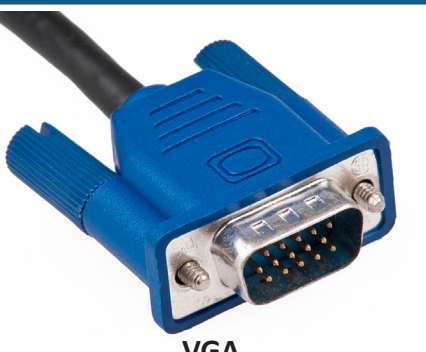

**VGA 15-pin DB15 Analog Video**

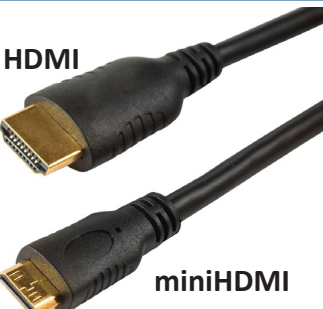

**HDMI Digital Video and Audio**

**DVI Analog and Digital Video**

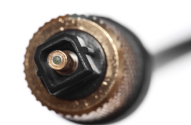

**Mini DisplayPort**

**DisplayPort**

**TOSLINK (Toshiba Link) Optical Fiber Audio** 

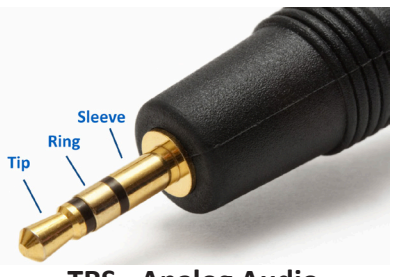

 **TRS - Analog Audio CONSERVING RISE RESERVING RISES Analog Audio CONSERVING RISES CONSERVING RISES CONSERVING RISES CONSERVING RISES CONSERVING RISES CONSERVING RISES CONSERVING RISES CONSERVING RISES**

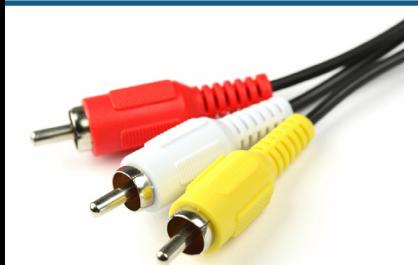

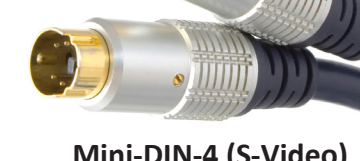

**RJ11 RJ45**

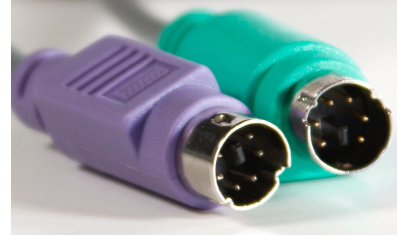

**RCA Connectors BNC Connectors Mini-DIN-4 (S-Video) Mini-DIN-6 (Keyboard/Mouse)**

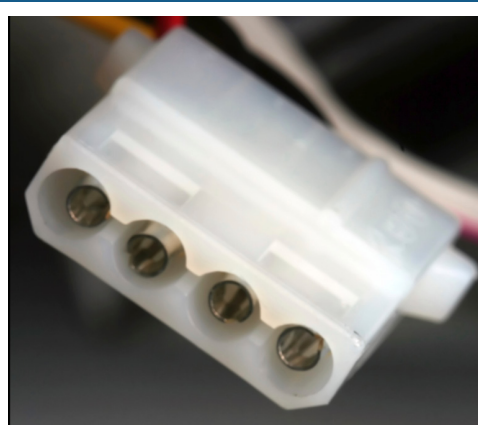

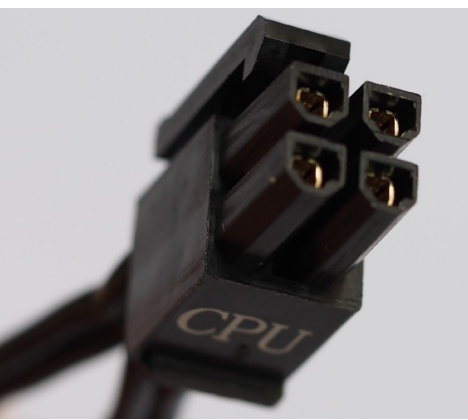

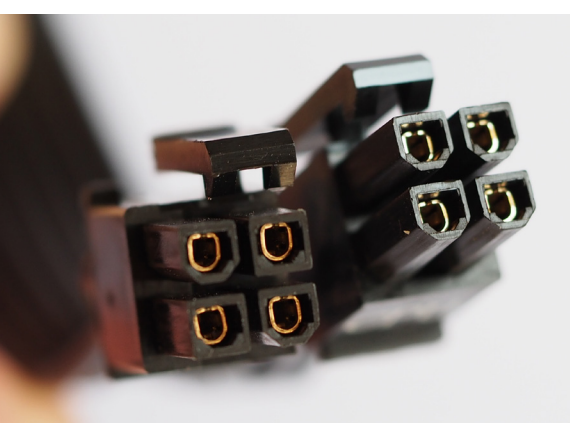

**Molex connector 4-pin ATX +12 V 8-pin EPS +12 V power** 

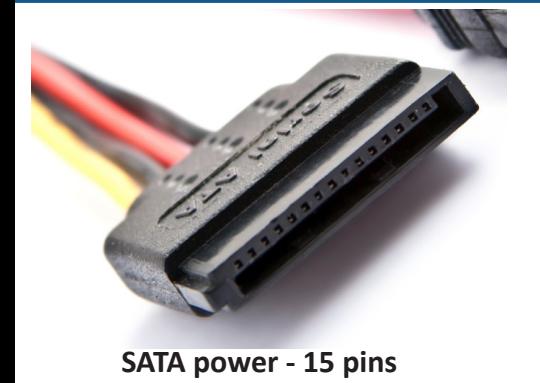

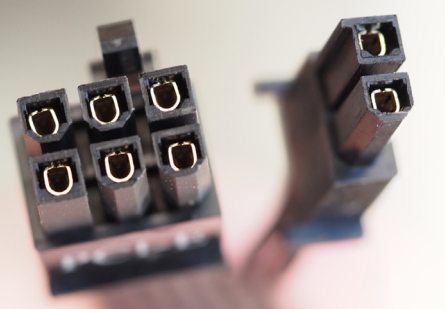

**PCIe 6-pin and 8-pin power 24-pin motherboard power**

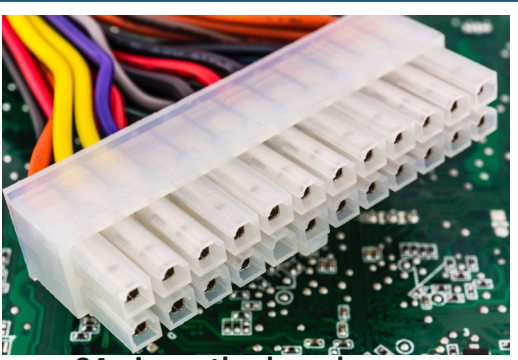

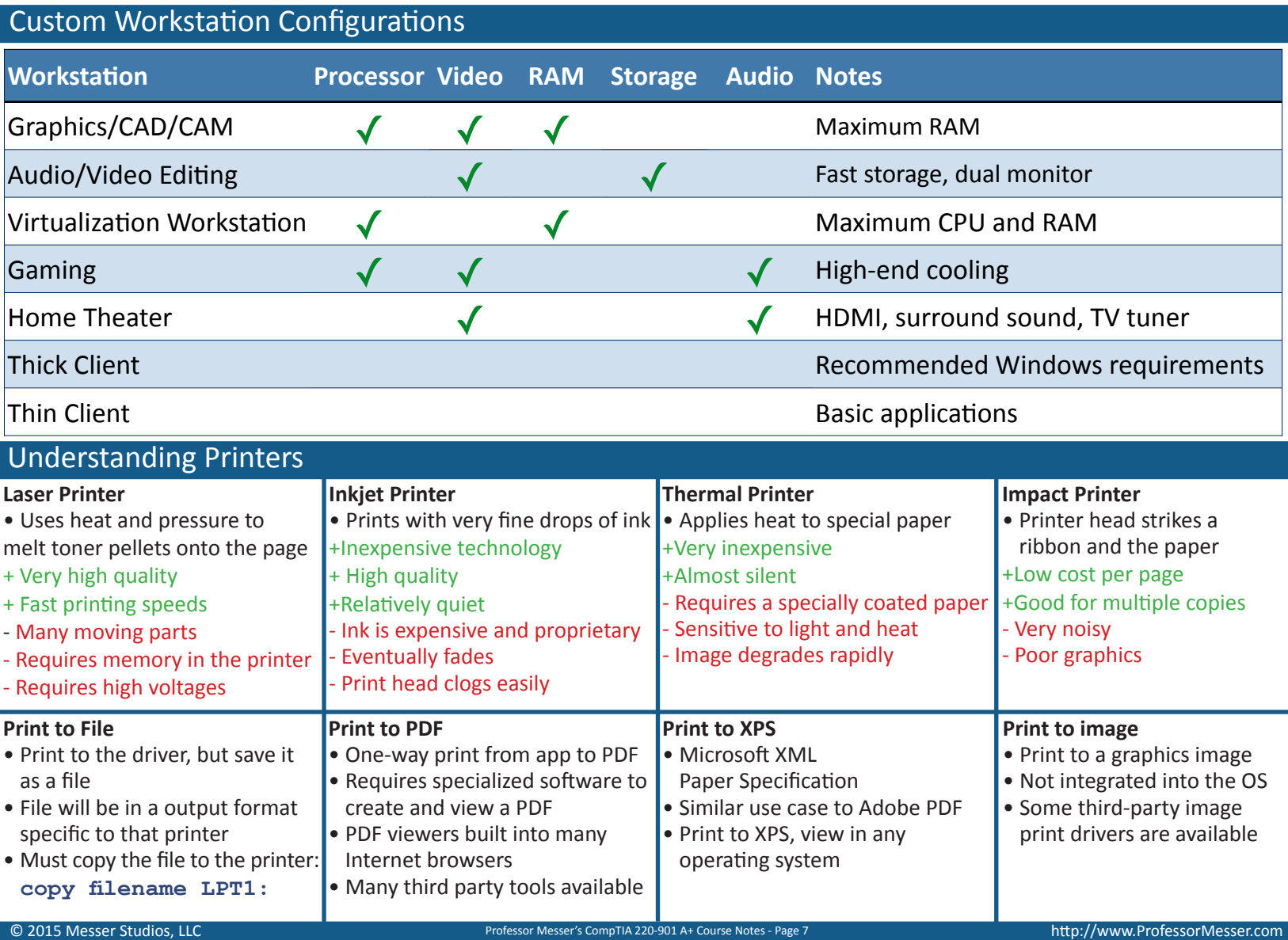

### The Laser Printing Process

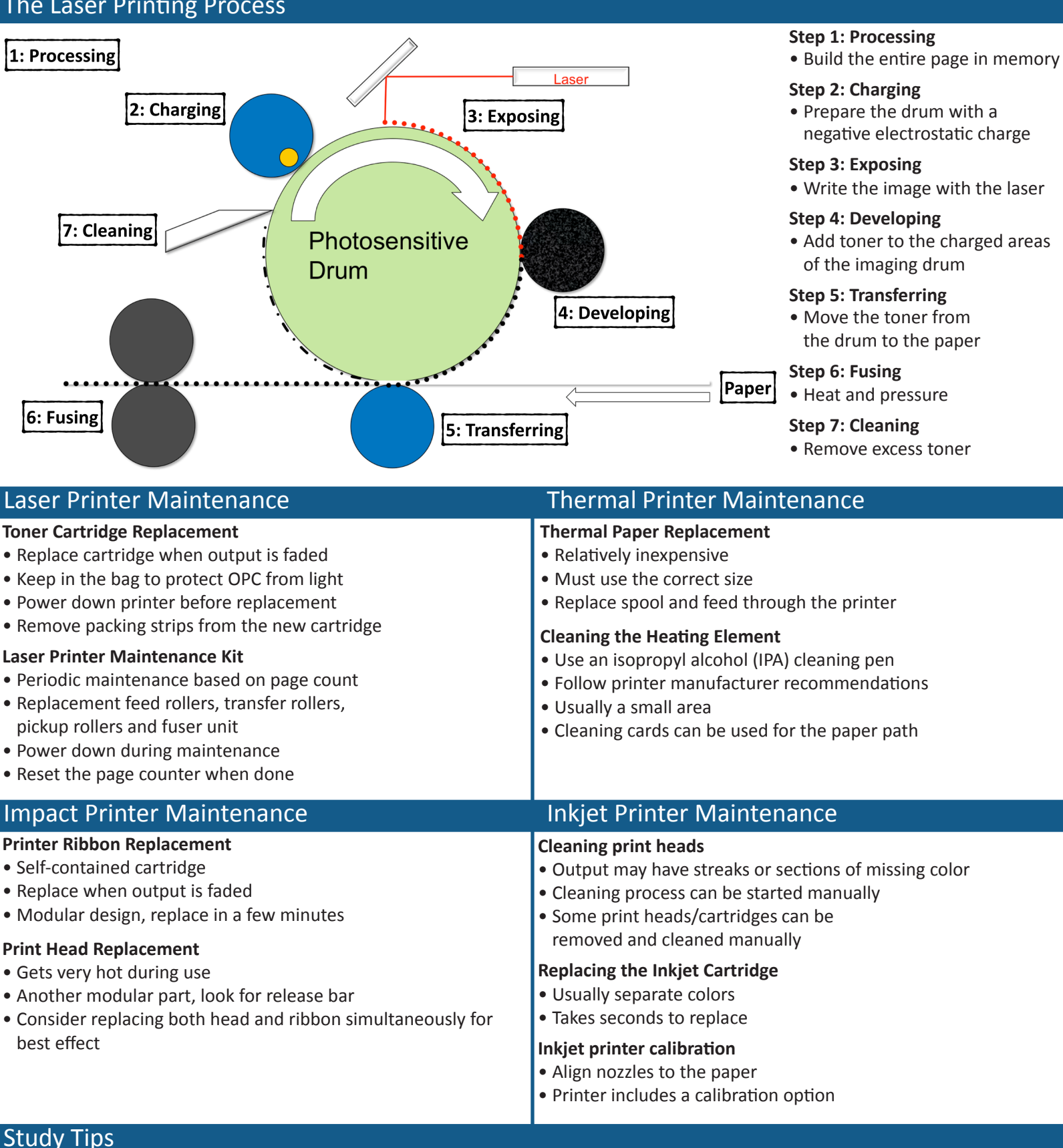

### **Exam Preparation**

- Download the exam objectves, and use them as a master checklist
- Use as many training materials as possible. Books, videos, and Q&A guides can all provide a diferent perspective of the same informatiovn.
- It's useful to have some hands-on, especially with network troubleshooting commands.

### **Taking the Exam**

- Use your time wisely. You've got 90 minutes to get through everything.
- Choose your exam location carefully. Some sites are better than others.
- Get there early. Don't stress the journey.
- Manage your time wisely. You've got 90 minutes to get through everything.
- Wrong answers aren't counted against you. Don't leave any blanks!
- Mark difficult questions and come back later. You can answer the questions in any order.

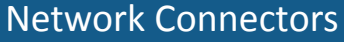

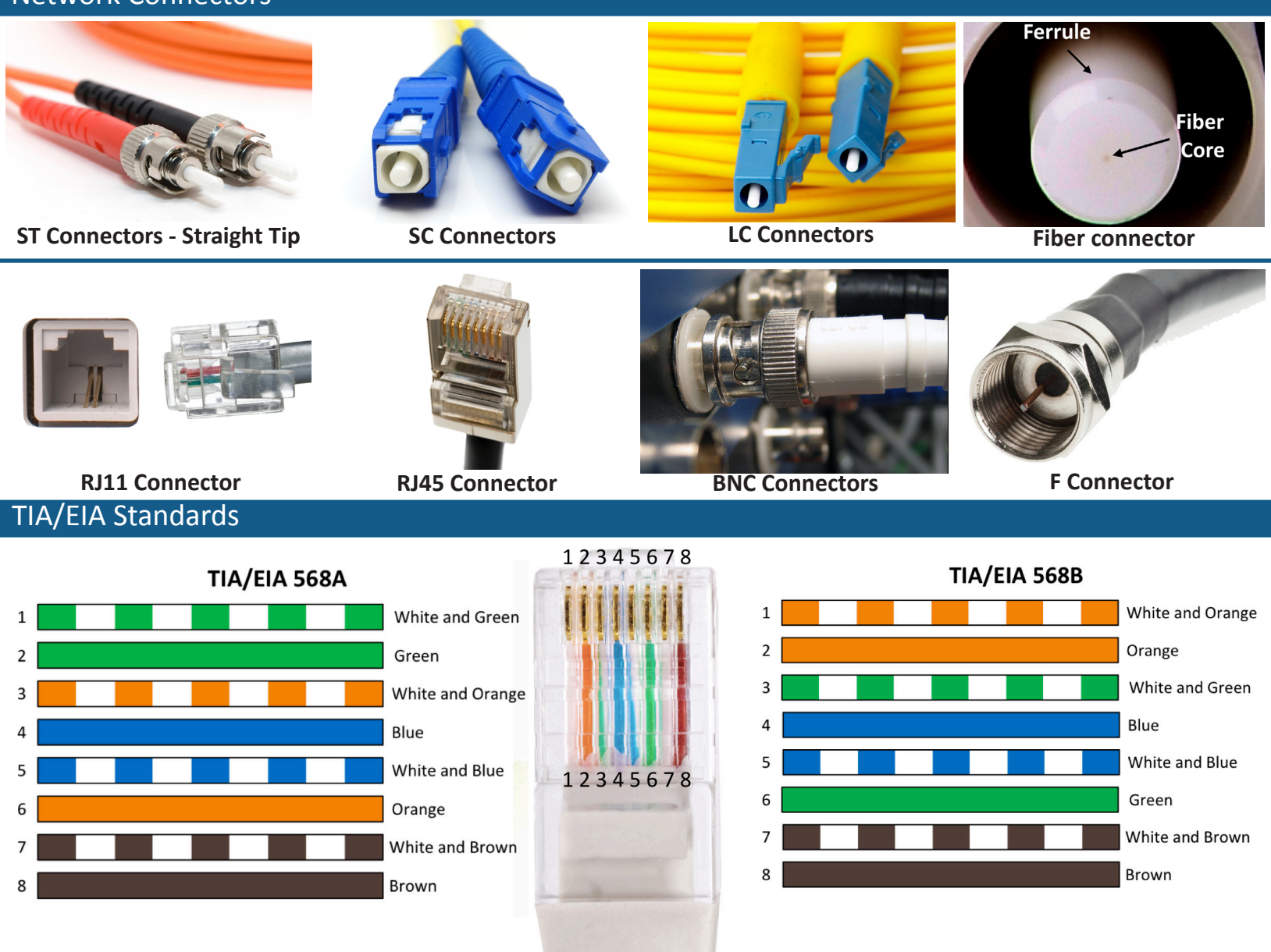

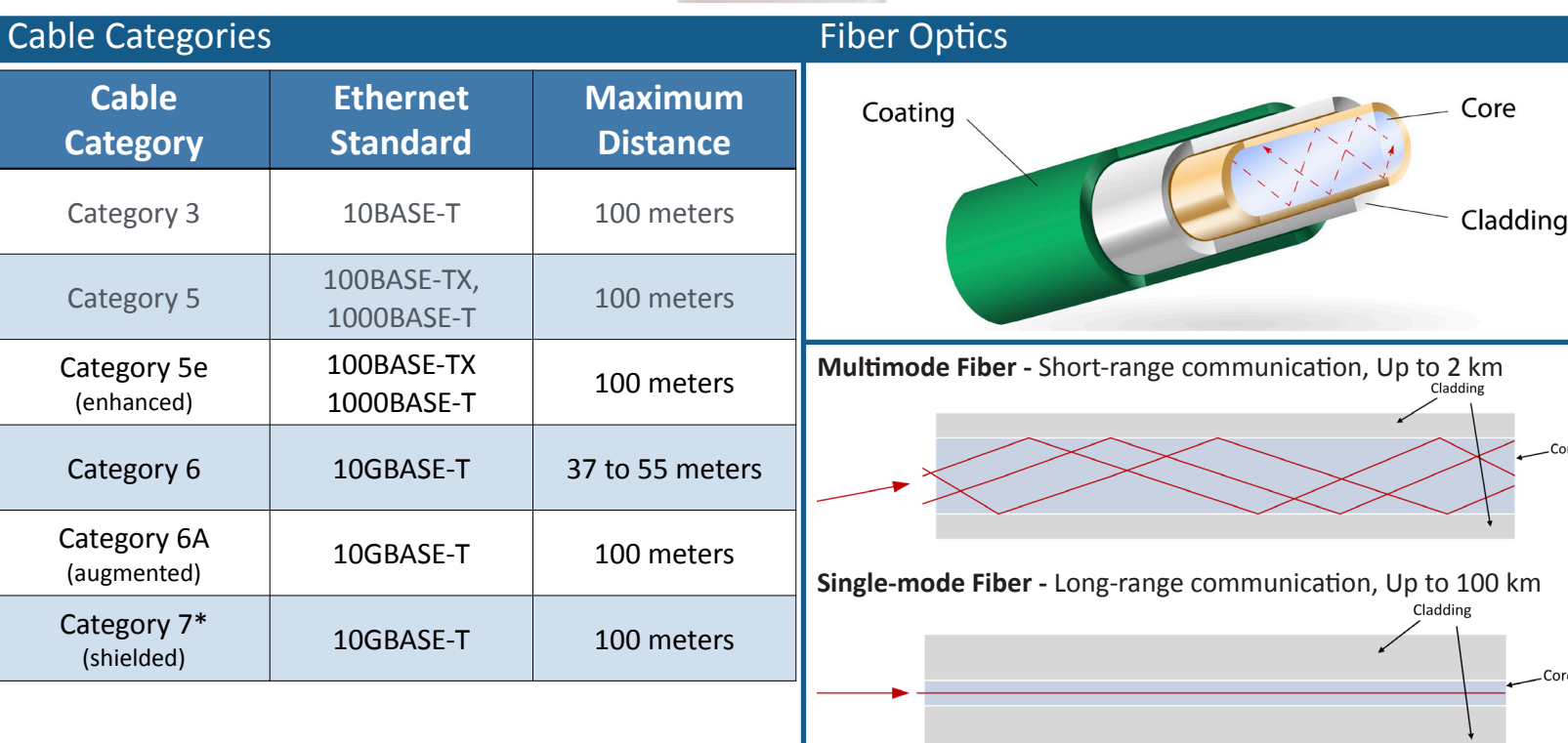

### Copper Cable Categories **RFC 1918 Private Addresses**

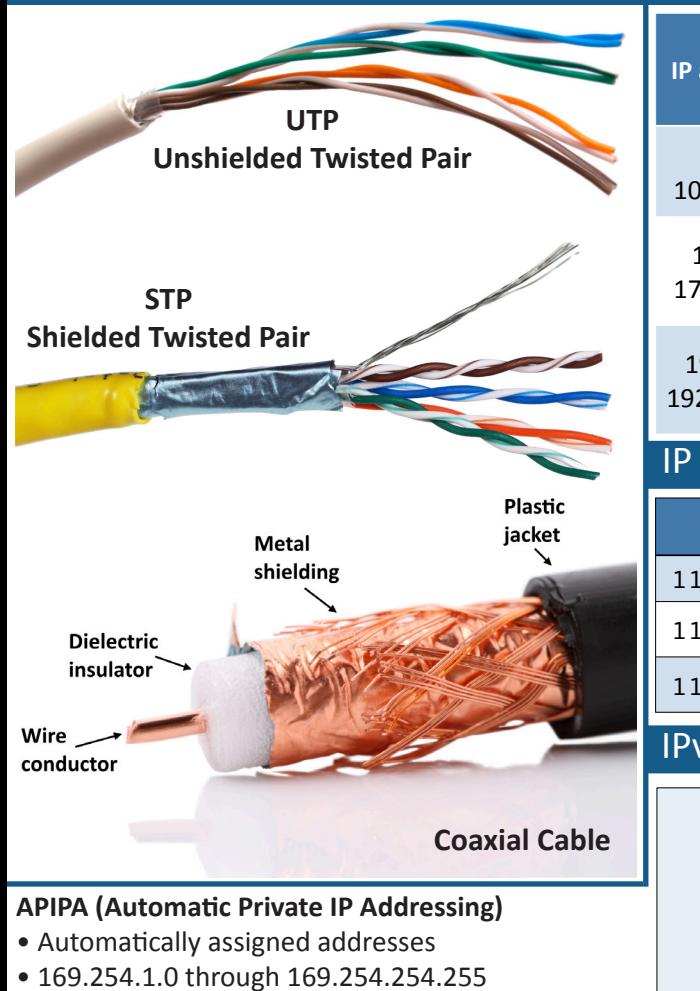

### **IPv6 Link Local Addresses**

- Required on every IPv6-enabled interface
- fe80::/10 with only one subnet allocated (all zeros)
- The last 64 bits are created with a modifed EUI-64

### IPv6 Addressing

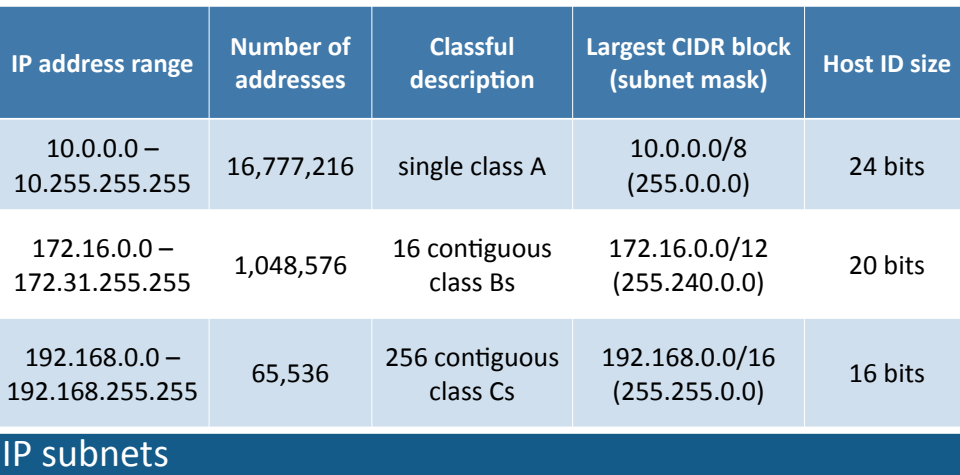

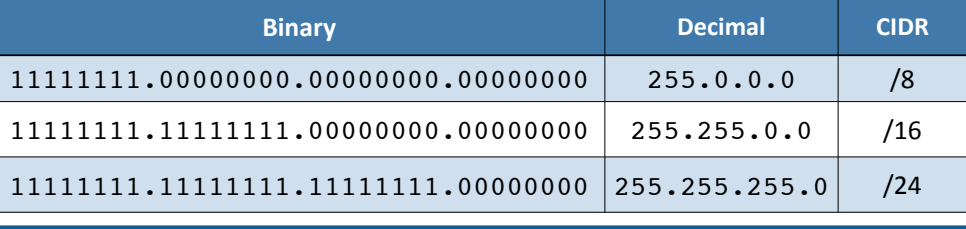

# IPv4 Addressing

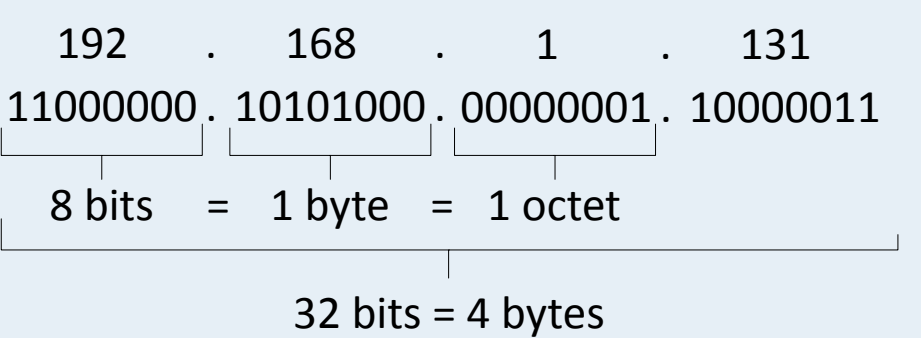

### fe80::5d18:652:cffd:8f52

### fe80:0000:0000:0000:5d18:0652:cffd:8f52

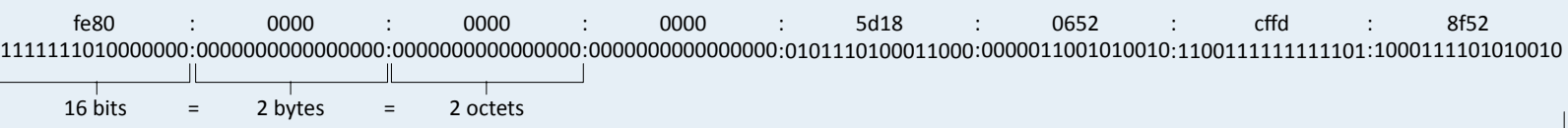

т 128 bits =  $16$  bytes

### Common Network Protocols

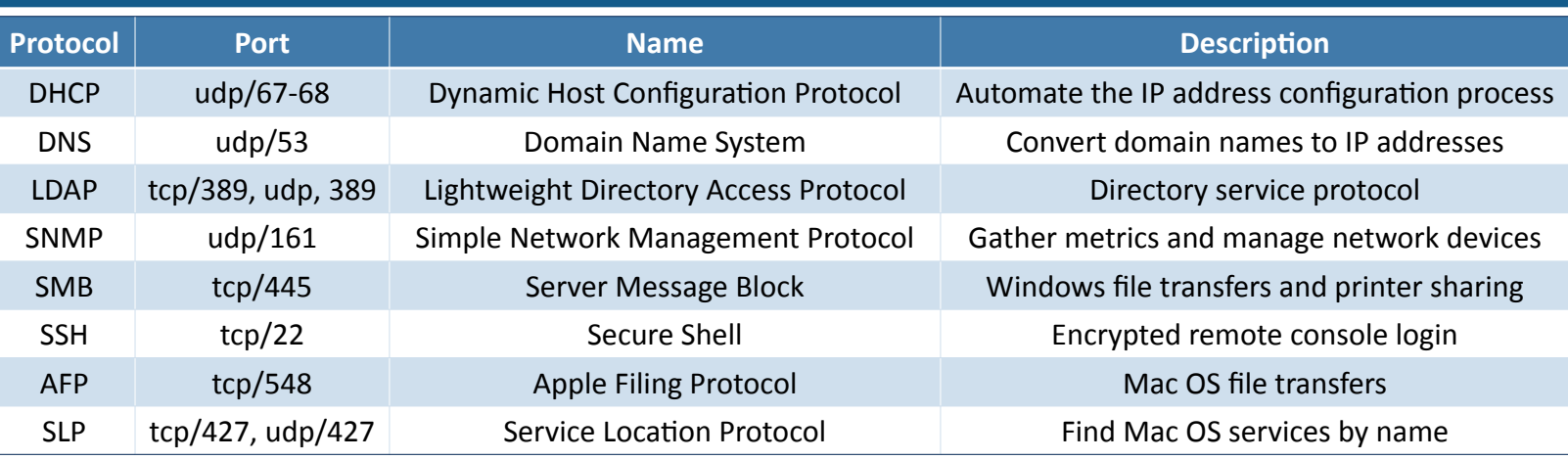

### Common Network Ports

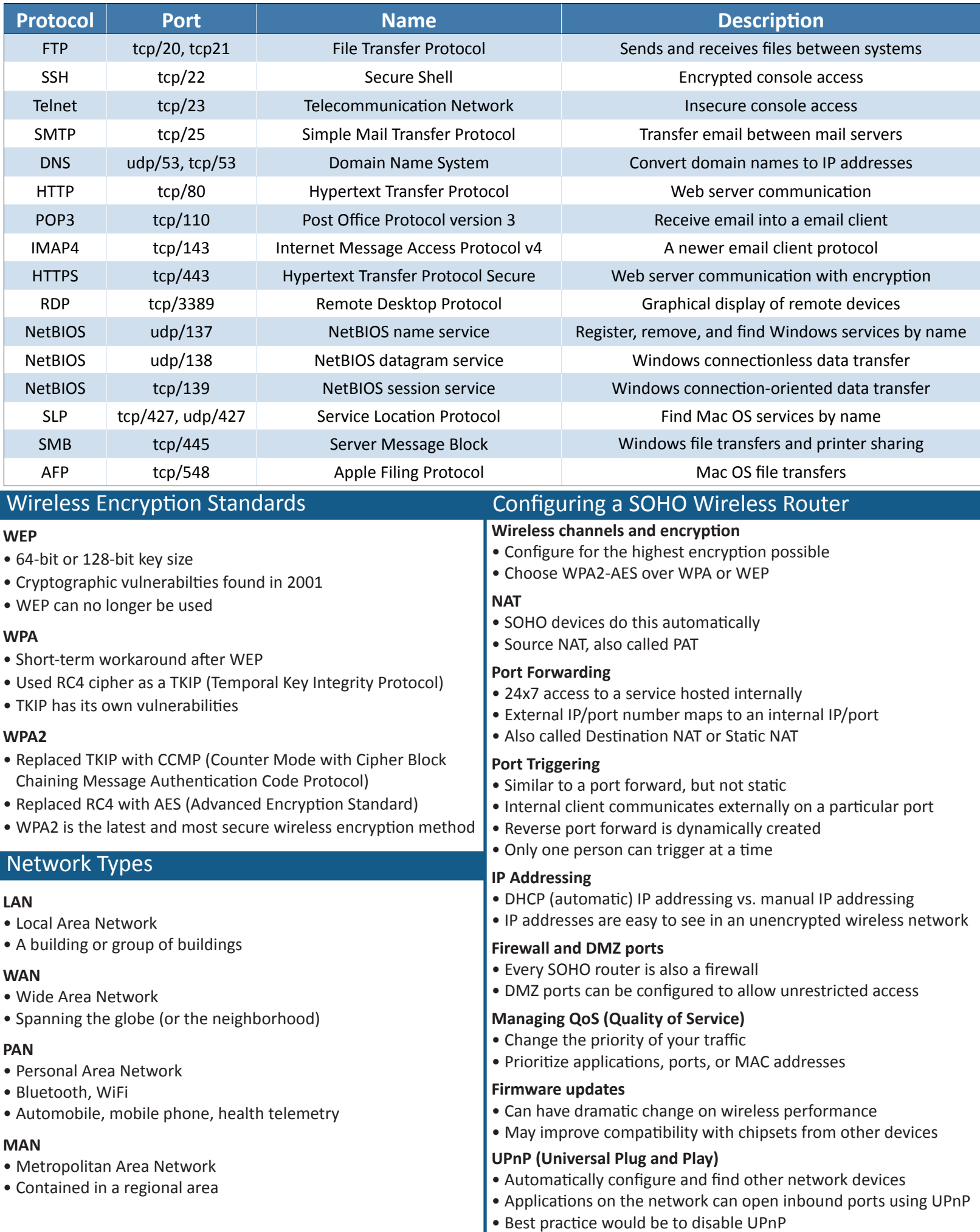

### Internet Connection Types

### **Cable Modem**

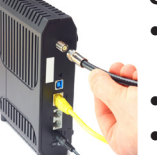

- 
- DOCSIS (Data Over Cable Service Interface Specification)
- 
- 4 Mbits/s through 250 Mbits/s
- Data, Voice

### **DSL**

- ADSL (Asymmetric Digital Subscriber Line)
	- 24 Mbit/s downstream / 3.3 Mbit/s upstream
- VDSL (Very-high-bit-rate DSL)
	- 3 Mbit/s through 100 Mbit/s

### **Dialup**

**DEER** 

- Network with voice telephone lines
- 56 kbit/s modems, compression up to 320 kbit/s
- Legacy systems, network utlity

### **Fiber**

- Fiber optics to the home
	- Converged services Voice, Video, Data
	- Enhanced features

### Network Devices

### **Hub**

- Multi-port repeater
- Traffic going into one port is repeated to every other port

### **Switch**

- Bridging done in hardware
- Forwards traffic based on data link address

### **Router**

- Routes traffic between IP subnets
- Forwards traffic based on network address
- Routers inside of switches sometmes called "layer 3 switches"

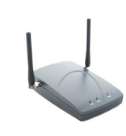

### **Wireless access point (WAP)**

- Bridges from wired network to wireless
- Makes forwarding decisions based on MAC address

### **Modem**

- Modulator/Demodulator
- **Converts analog sounds to digital signals**

# Networking Tools

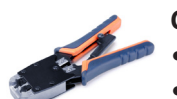

### **Crimper**

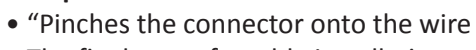

• The final step of a cable installation

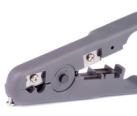

### **Cable stripper**

- Quickly remove the insulation from the copper
- Speeds the cable installation process

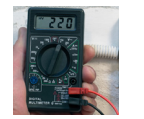

### **Multmeter**

- Measures voltage, current, resistance
- Check AC/DC voltage, cable continuity

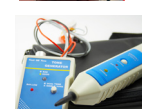

### **Tone generator and probe**

- Find a specifc wire
- 2 pieces; tone generator and inductive probe

### **Satellite networking**

- Non-terrestrial communication
- 15 Mbit/s down, 2 Mbit/s up
- High latency
- High frequencies 2 GHz

### **ISDN - Integrated Services Digital Network**

- BRI Basic Rate Interface (2B+D)
	- Two 64 kbit/s bearer (B) channels
- One 16 kbit/s signaling (D) channel
- PRI Primary Rate Interface
	- $T1 23B + D$ ,  $E1 30B + D +$  alarm channel

### **Cellular networks**

- Mobile devices "Cell" phones
- Tethering Turn your phone into a wireless router
- Mobile hotspot Standalone networking devices

### **Line-of-sight services**

• Visual path between antennas - high frequencies

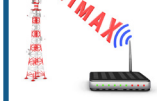

- Common in metropolitan areas • WiMAX networking - Worldwide Interoperability
- for Microwave Access

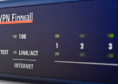

### **Firewall**

• Filters traffic by IP, port number, or application

### **Patch panels**

- Punch-down blocks and RJ-45 connectors
- Runs from desks are made once
- Patch panel to switch can be easily changed

### **Copper line drivers and extenders**

- Extend the range of copper wire
- Used with serial links, copper Ethernet
- Powered device, regenerates the signal

### **PLC (Power Line Communication)**

- May be marketed as Ethernet over Power (EOP)
- 500 megabits per second

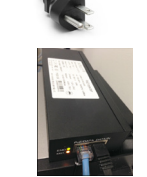

**RJ-45 Ethernet and Serial Loopback Plug**

### **PoE (Power over Ethernet)**

- One wire for both network and electricity
- Built-in power Endspans
- In-line power injector Midspans

• Forces wires into a wiring block

• Identify errors and interference

### **Cable tester**

• Measure the quality of a cable installation

• Trims the wires and breaks the insulation

• Is a received signal is the same as the sent signal?

• Purpose-built hardware or mobile device add-on

• Crosstalk, signal loss, etc.

### **Loopback plug** • Used for diagnostics and troubleshooting

**Punchdown tool**

**WiFi analyzer**

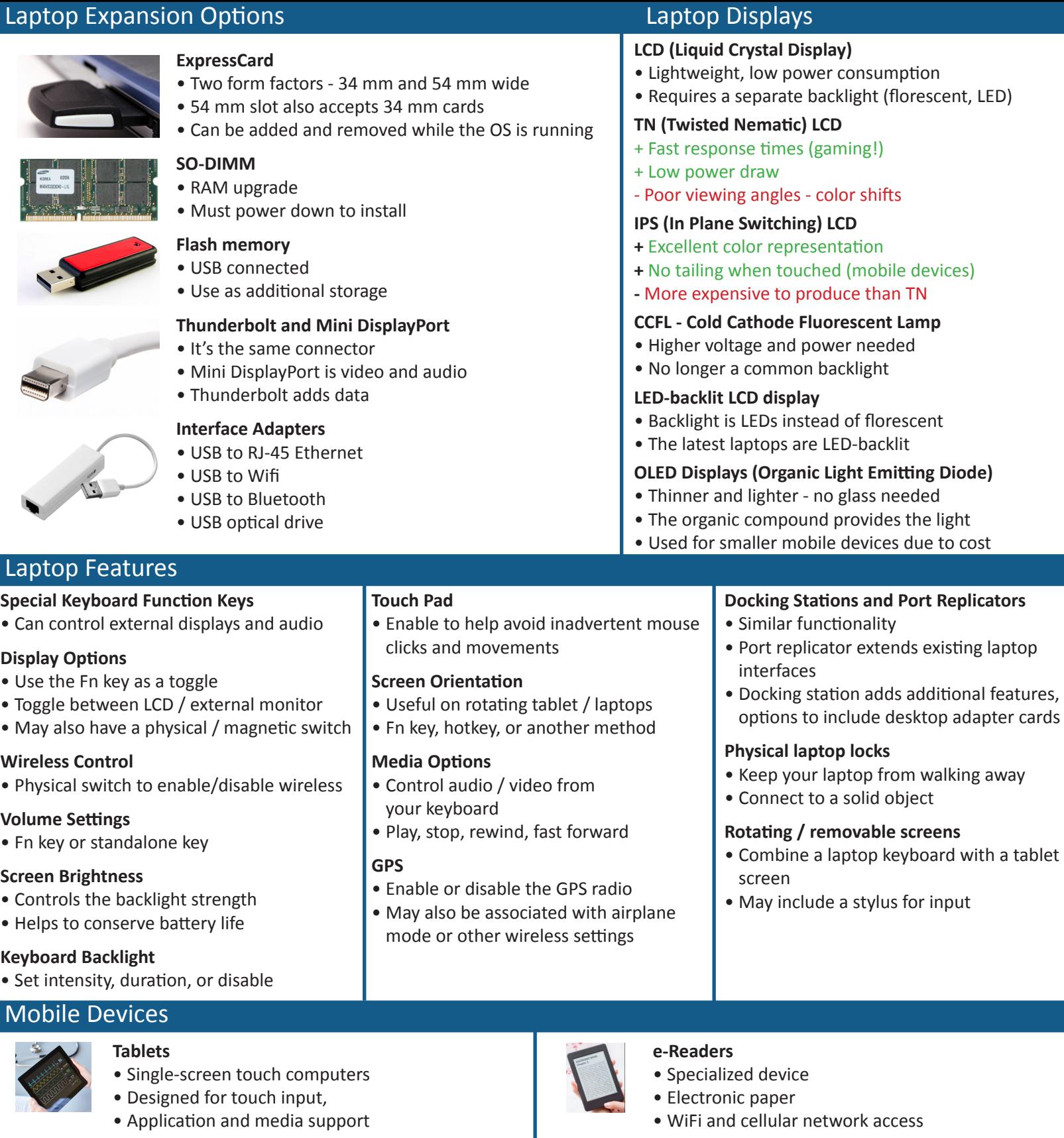

### **Smart phones**

- Mobile communication
- Media viewer and mobile applications

### **Wearable technology**

- Smart watches, ftness monitors
- Glasses and headsets

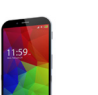

- **Phablets**
- Phones and tablets
- ~5.5 inches to 7 inches diagonal size

### © 2015 Messer Studios, LLC Professor Messer's CompTIA 220-901 A+ Course Notes - Page 13 htp://www.ProfessorMesser.com

### **Smart camera**

- Traditonal digital cameras
- Powerful operating systems
- Smart features (touch screen, wireless networking, social media integration, etc.)

### **GPS**

- In-car (and non-car) navigation
- Requires a view of the sky
- Periodic updates required

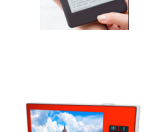

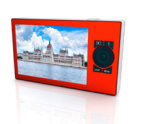

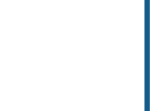

### **Mobile Device Connections**

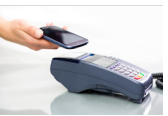

### **NFC (Near Field Communication)**

- Send small amounts of data wirelessly over a limited area
	- Short range with encryption support

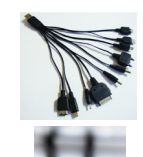

### **Proprietary mobile interfaces** • Early mobile technology

• Every manufacturer was diferent

### **Micro-USB and mini-USB**

- EU standardized on Micro-USB
- Older devices may use Mini-USB

### **Lightning**

- Apple proprietary
- 8-pin digital signals

### Mobile Device Accessories

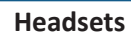

- Hands-free audio
- Wired Connects to TRRS connector
- Wireless Uses Bluetooth

### **Speakers**

- Mobile audio
- Battery powered
- Bluetooth wireless connection

### **Game pads**

- Gaming console feel
- Connects wirelessly with Bluetooth

### **Docking statons**

• No wires to connect, charge and sync • Places the phone upright

### **Troubleshooting Hardware Problems**

### **Unexpected shutdowns**

- Check all fans and heat sinks
- Check Device Manager for failing hardware symptoms
- Eliminate what's working

### **Lockups**

- Check for activity lights, update drivers and software patches
- Consider reverting to a restore point
- Hardware diagnostics may be helpful

### **POST (Power On Self Test)**

- Tests system components before starting the OS
- Failures are noted with beeps and/or codes
- Every manufacturer uses diferent codes

# **Blank screen on boot**

• Bad video, BIOS configuration issue, listen for the beeps

# **Booting to an incorrect device**

- Set boot order in BIOS configuration
- Confrm that the boot device has a valid OS

# **Conginuous reboots**

- How far does the boot process get?
- Try safe mode or OS recovery options

# **Power and reboots**

- No power check the power supply
- Unexpected shutdown run hardware diagnostics
- © 2015 Messer Studios, LLC Professor Messer's CompTIA 220-901 A+ Course Notes Page 14 htp://www.ProfessorMesser.com • Only fans spin - check power supply output

# • High speed communication over short distances

- PAN (Personal Area Network)
- Connects our mobile devices

### **IR (Infrared)**

- Included on many smartphones, tablets, and smartwatches
- Control your entertainment center

### **Hotspot / tethering**

- Turn your phone into a WiFi hotspot
- Dependent on phone type and provider
- May require additonal charges and data costs

### **Extra batery packs / batery chargers**

- Swappable battery pack
- External USB chargers

# **Protective covers**

### • Screen protector

• Device protector

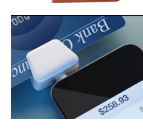

### **Credit card readers**

- Phone or tablet becomes a point of sale terminal
- Uses the Internet link for approvals

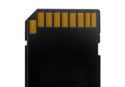

### **Memory / microSD**

- Increase storage capacity of smartphone or tablet
- MicroSD small form factor cards

### **Overheating**

- Heat generated from CPUs, video adapters, memory
- Check cooling fans and heat sinks
- Verify temperatures with monitoring sofware

### **Loud noises**

- Loose components can ratle
- Hard drive scraping noises and clicking
- Check fans for obstructions
- Blown capacitor

### **Intermitent device failure**

• Check and reseat, may be bad hardware

### **Status light indicators**

- Seen often on network devices
- Power, link, speed, activity

### **Smoke and burning smell**

- Electrical problems (Always disconnect power!)
- Locate and replace bad components

### **Crash screens**

- Windows Stop Error (Blue Screen of Death)
- Contains important information

### **The spinning ball of death**

• The Mac OS X Spinning Wait Cursor • Application bug, bad hardware, slow paging to disk

### Hardware Troubleshooting Tools

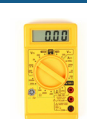

### **Multmeter**

**Troubleshooting Hard Drives** 

- Check AC, DC voltages, continuity, and more
- Can answer many electrical questons

### **Power supply tester**

- Check the power supply power output
- LCD panel can show voltages
- Easier and faster than a multmeter

### **Loopback plugs**

- Usually don't need them until there's a problem
- Need separate plugs for diferent media

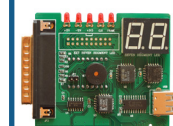

- **POST card with USB power** • Detailed diagnostics during POST
- Connects to PCI/PCI Express/ Parallel
- Powered through USB

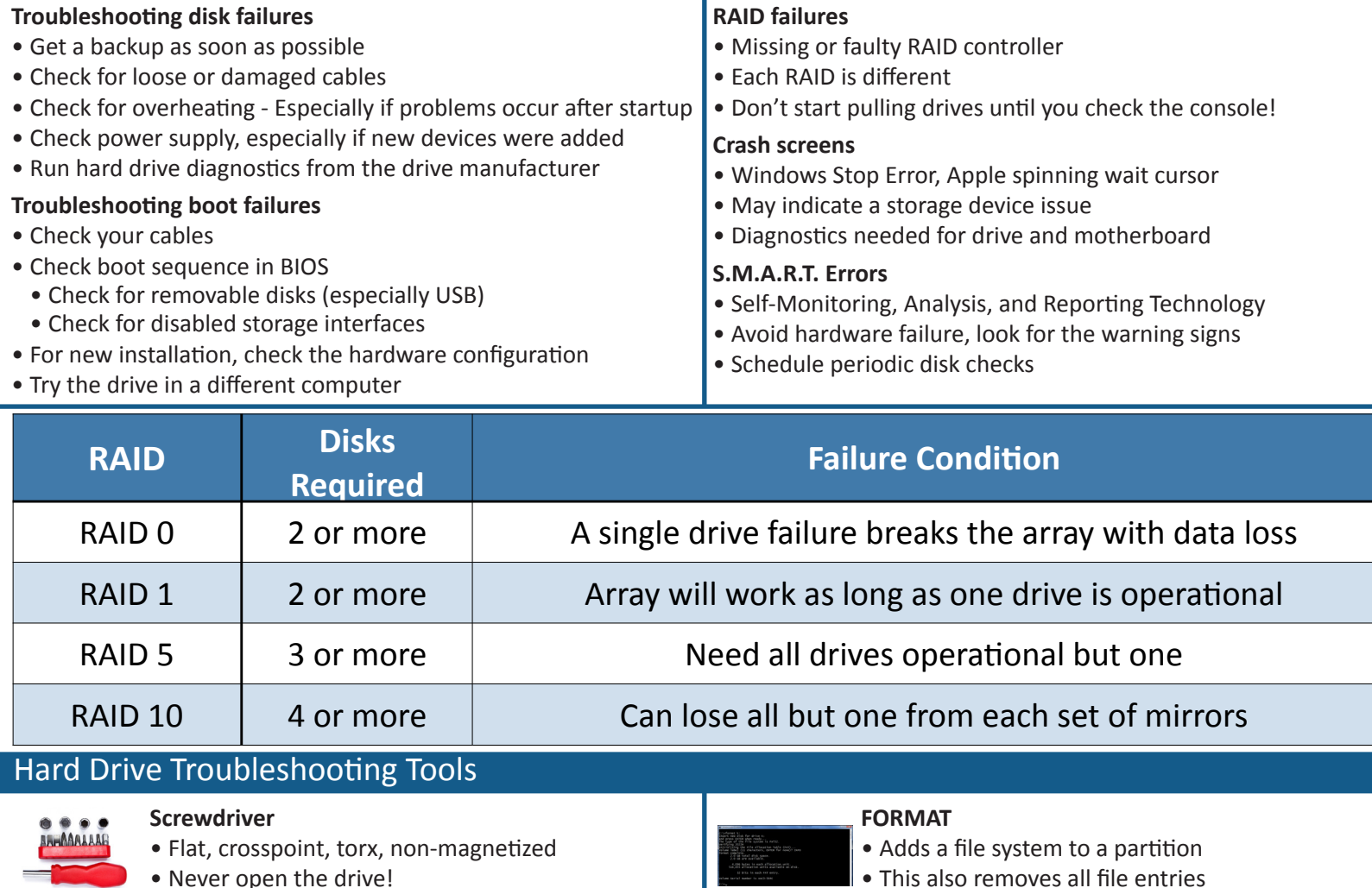

• Never open the drive!

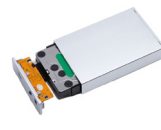

### **External disk enclosure**

- Move from internal to external on separate PC
- USB connected
- May not be bootable, but files are available

### **CHKDSK**

- •CHKDSK /f Fixes errors on the disk
- •CHKDSK /r Locate and recover from bad sectors

### Troubleshooting the Boot Process

### **Boot loaders**

- Bootstrap loader in the BIOS
- Second-stage boot loader Winload, GRUB, LILO

### **Fixing the Master Boot Record**

- Boot from the installation media
- Start the Windows Command Prompt
- •BOOTREC /fxmbr
	- Fix the Master Boot Record on a physical drive

### **Fixing the Volume Boot Record**

- Boot from the installation media
- Start the Windows Command Prompt
- •BOOTREC /fxboot
- Writes a new boot sector

### **DISKPART**

- Replaces the Pre-Windows-XP FDISK command
- Add, remove, list volumes/partitions

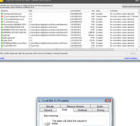

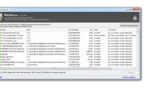

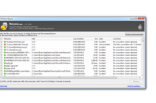

- 
- 
- **File recovery sofware**
	- Recover deleted files, lost files
	- Recover from disk, USB fash, memory card

### **Defragmentation tool**

- Moves file fragments so they are contiguous
- 

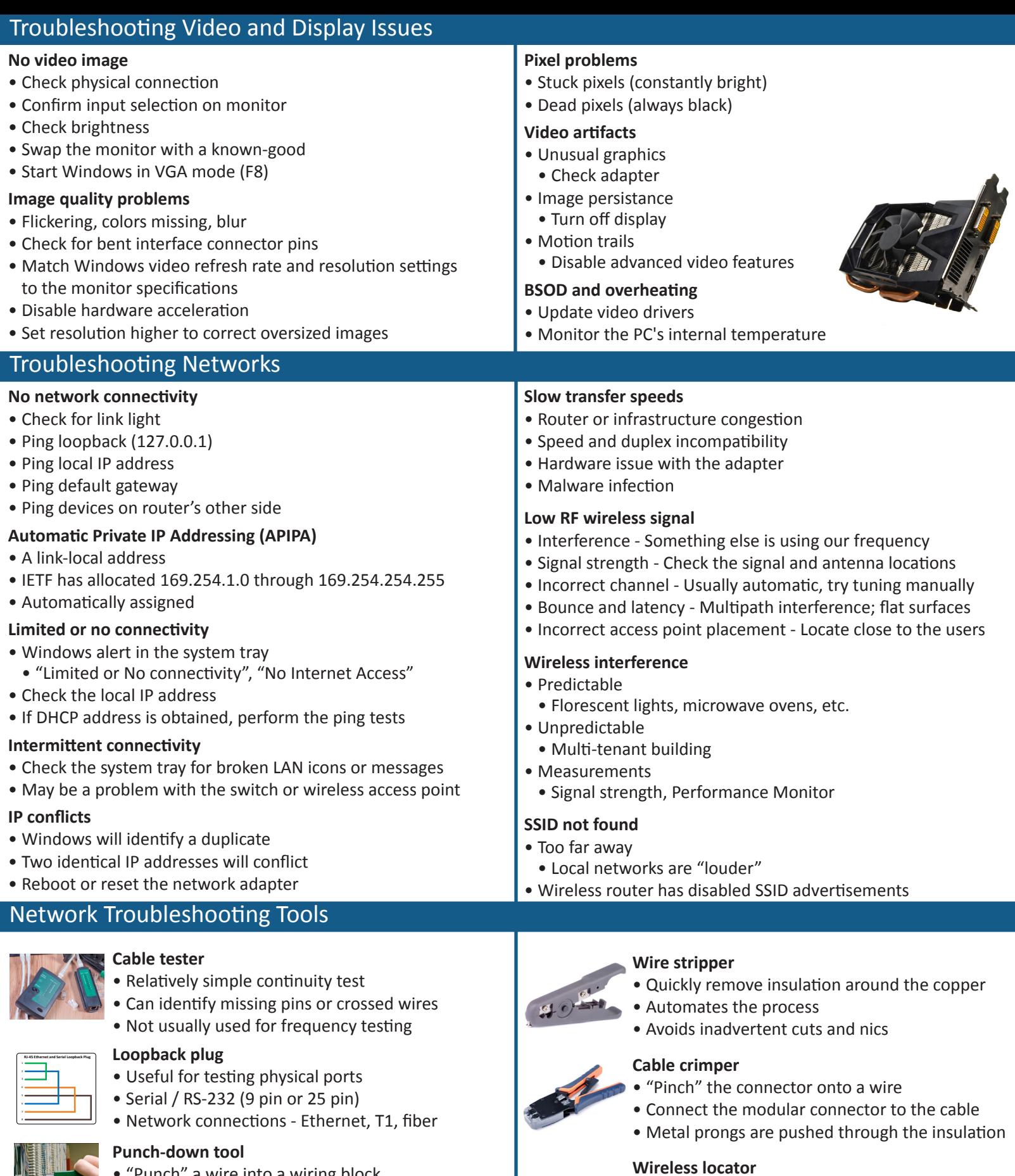

- "Punch" a wire into a wiring block
- Trims the wires during the punch

### **Toner probe**

- Follow the tone to trace a cable
- Tone generator puts an analog sound on the wire
- Inductive probe has a speaker

**THE HIMMS** • Software or hardware analyzers

frequency settings

• Identify all wireless networks • View configuration, channel,

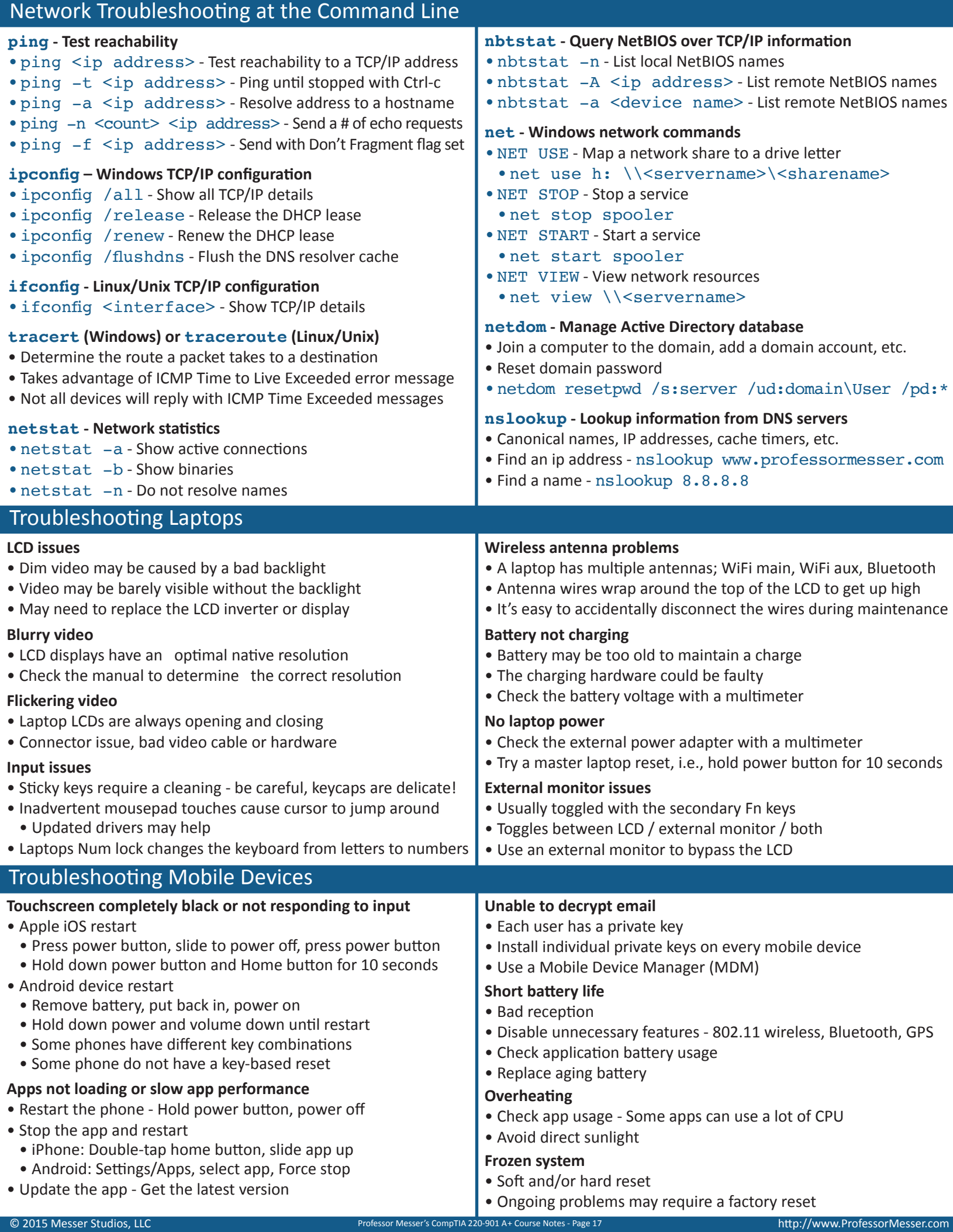

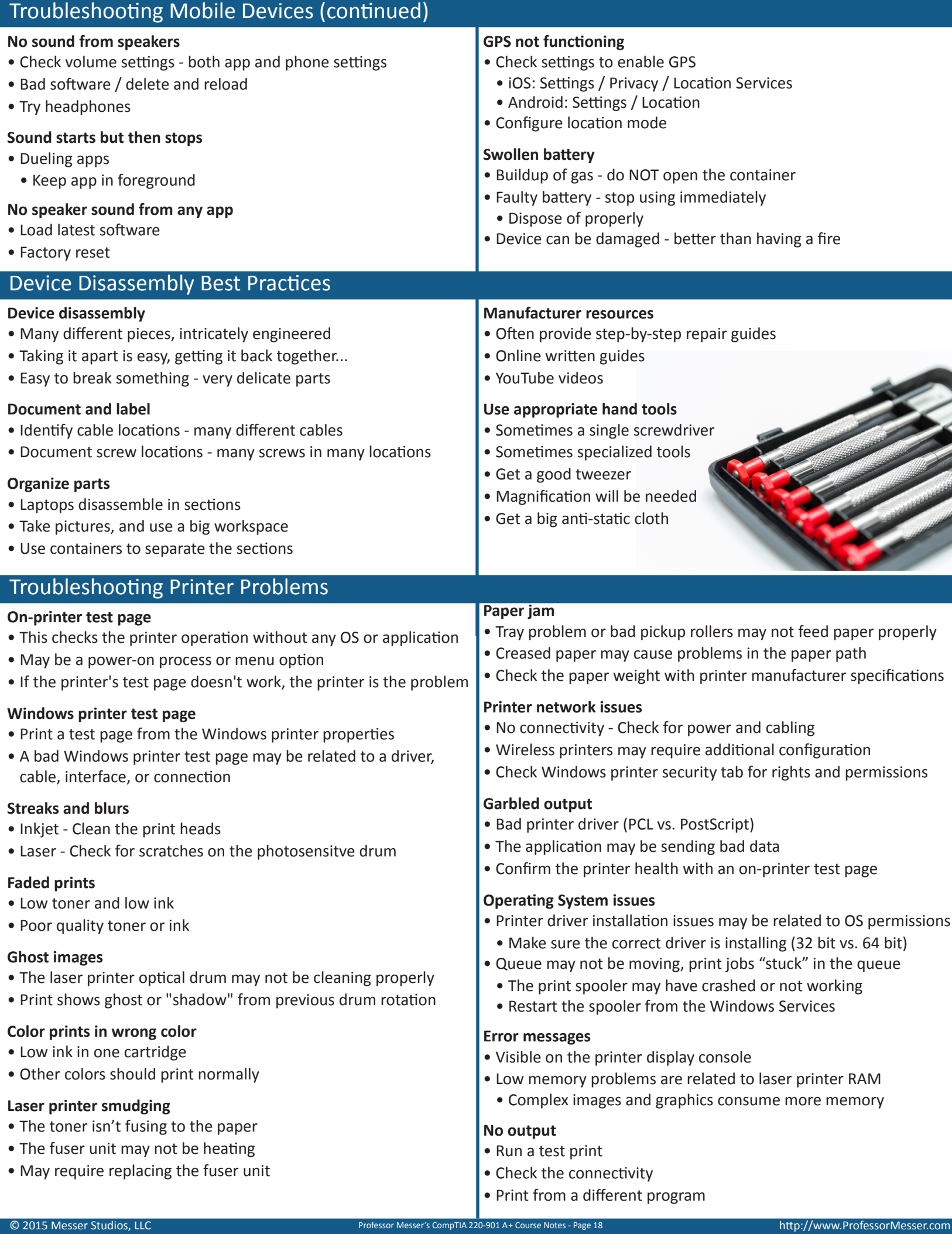

### Printer Troubleshooting Tools

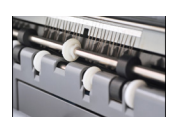

### **Laser printer maintenance kit**

- Replacement feed rollers, new fuser unit, etc.
- Based on the printer's page counter
- Reset the page counter when kit is installed

### **Toner vacuum**

- Specialized vacuum low static, filtered for toner
- Use damp cloth on the outside
- Wipe dust away on the inside
- Don't use a traditonal vacuum cleaner

### **Common Printing Problems**

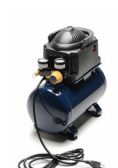

### **Compressed air**

- "Canned air"
- Fluorocarbon gas compressed into a liquid
- Not a great choice for cleaning printers
- Consider using a chemical-free air compressor

### **Printer spooler**

- Manages printing in the background
- Runs as a Windows service
- May need to restart after a crash

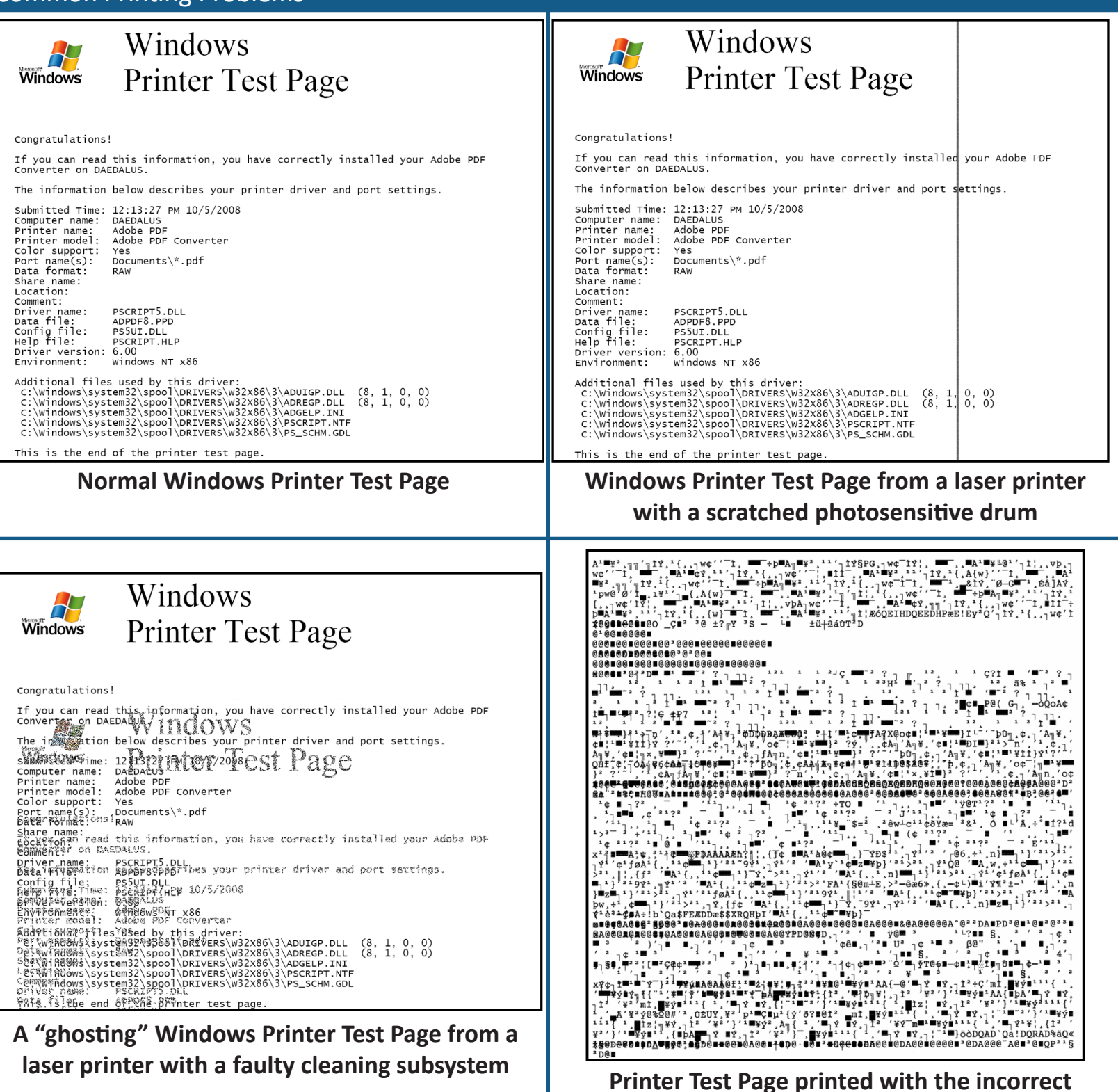

**page descripton langugage or incorrect driver**